## **Foreman - Feature #1578**

# **Implement organizations and extend environments in Foreman**

04/18/2012 07:36 AM - Lukas Zapletal

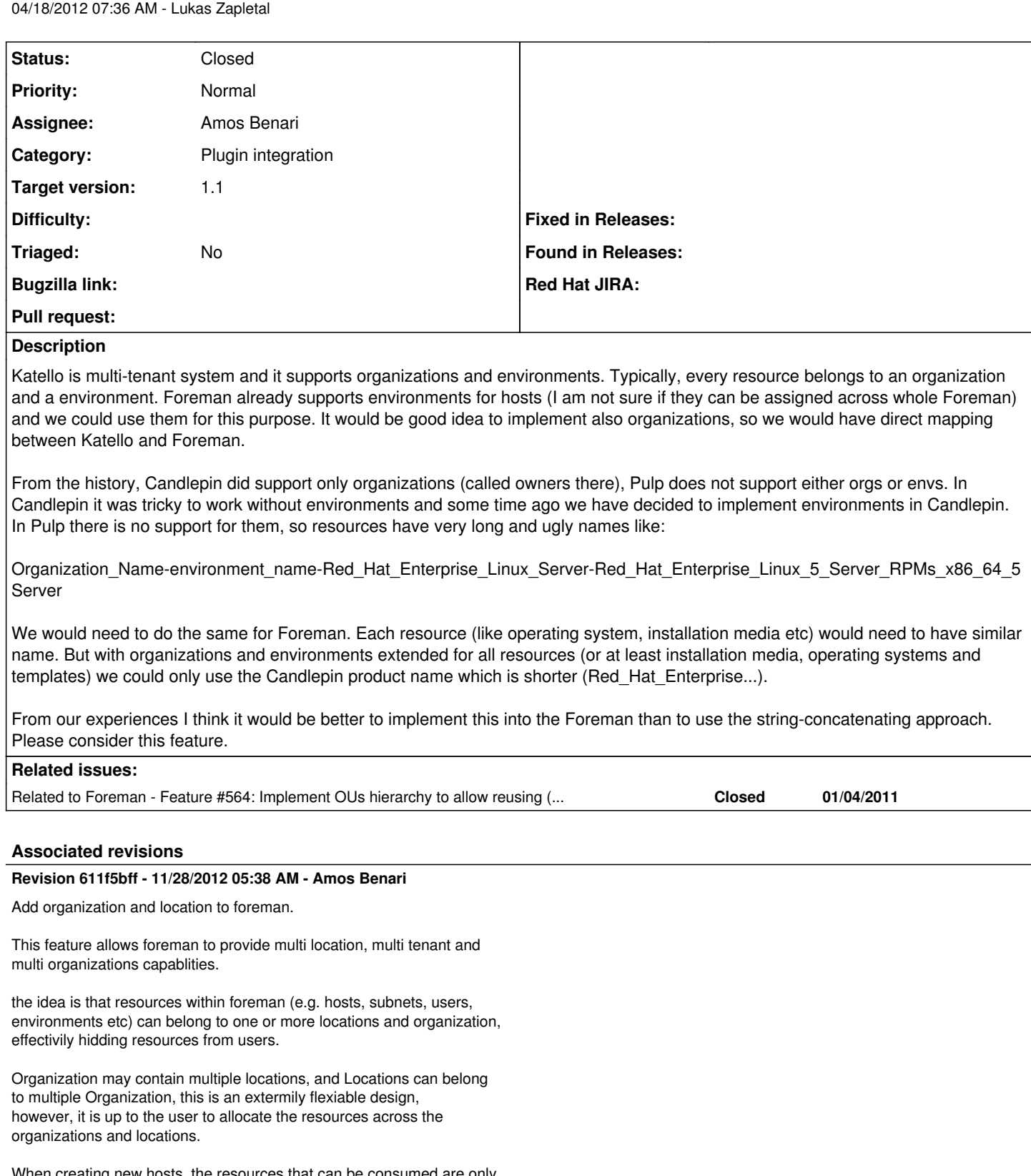

When creating new hosts, the resources that can be consumed are only resources in which exists in both the currently used organization and location.

fixes #1578 fixes #1593

#### **History**

**#1 - 04/18/2012 08:29 AM - Ohad Levy**

*- Status changed from New to Duplicate*

#### **#2 - 11/28/2012 05:36 AM - Ohad Levy**

- *Status changed from Duplicate to Assigned*
- *Assignee set to Amos Benari*
- *Target version set to 1.1*

#### **#3 - 11/28/2012 06:49 AM - Amos Benari**

- *Status changed from Assigned to Closed*
- *% Done changed from 0 to 100*

Applied in changeset [611f5bff49c1f06ae9ad0dd42b7566df9a02af2f.](https://projects.theforeman.org/projects/foreman/repository/foreman/revisions/611f5bff49c1f06ae9ad0dd42b7566df9a02af2f)

### **#4 - 03/16/2020 03:11 PM - Tomer Brisker**

*- Category changed from 47 to Plugin integration*